# What They Forgot to Teach You About R

rstudio::conf

rstudio::conf 2018 San Diego

Training Days

https://www.rstudio.com/conference/

### This work is licensed under a Creative Commons Attribution-ShareAlike 4.0 International License.

To view a copy of this license, visit

http://creativecommons.org/licenses/by-sa/4.0/

#### Yes, all materials are available.

### rstd.io/forgot

#### Wed Jan 31 & Thurs Feb 1, 2018

- 8am registration & light breakfast
- 9am We start!
- 10:30-11am snacks and coffee
- 12-1pm lunch
- 3-3:30pm snacks and coffee
- 5pm We stop!

#### Everyone is encouraged to open issues here:

rstd.io/forgot https://github.com/jennybc/what-they-forgot

Record glitches, gotchas, good sidebar discussions, etc. to address now or later.

#### Day 2, morning

Jennifer Bryan RStudio, University of British Columbia 🤟 @JennyBryan

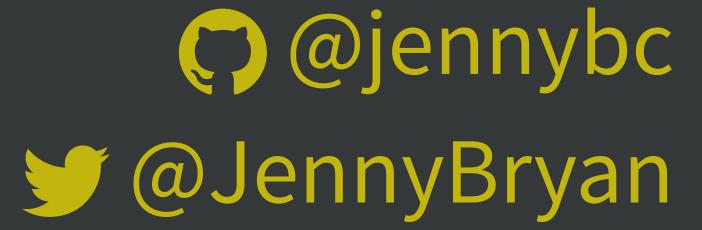

#### Guest appearance by Jim Hester

How to exploit all the R activity on GitHub E.g., searching your code, CRAN packages, R itself

Some is here, but we will update w/ workshop goodies: http://happygitwithr.com/search.html

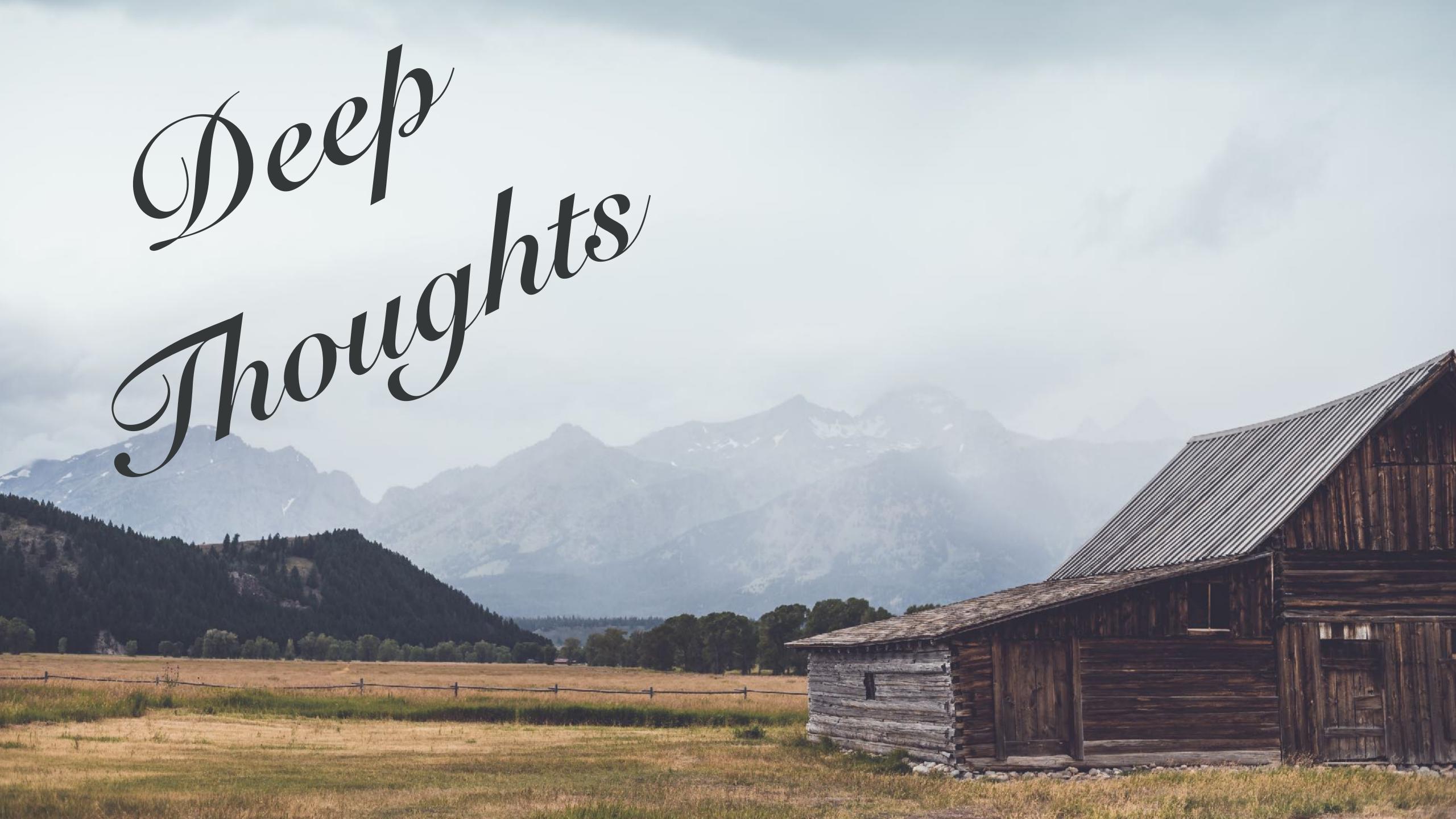

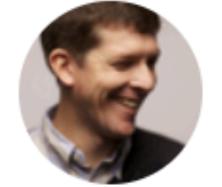

#### Trevor A. Branch @TrevorABranch

Follow

My rule of thumb: every analysis you do on a dataset will have to be redone 10–15 times before publication. Plan accordingly. #Rstats

## Reason to iterate #1: Get it right! Keep it right!

New data?

New understanding of data?

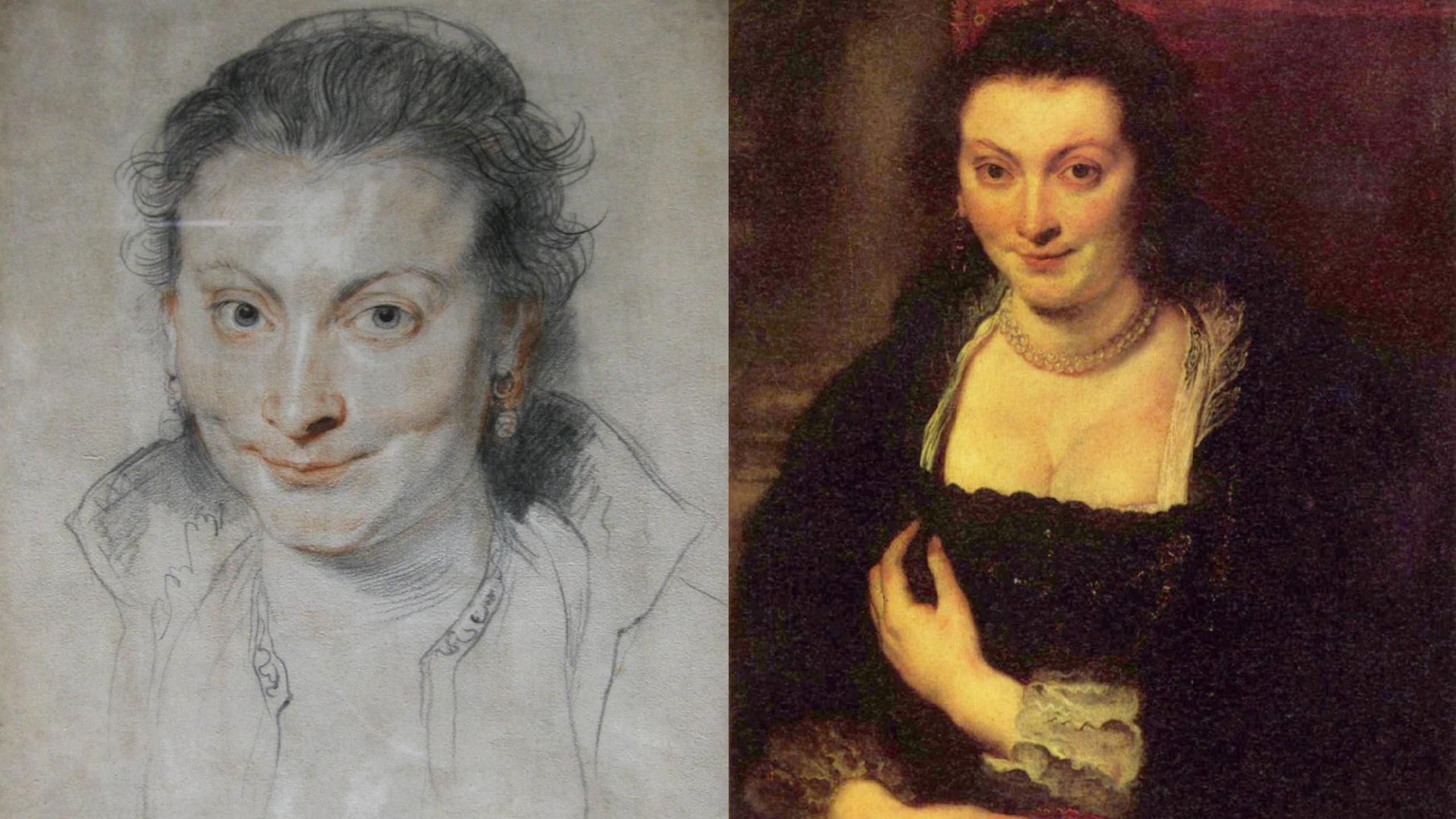

### Reason to iterate #2: Refine and Extend

Make your code more

- Readable Resilient
- Efficient General

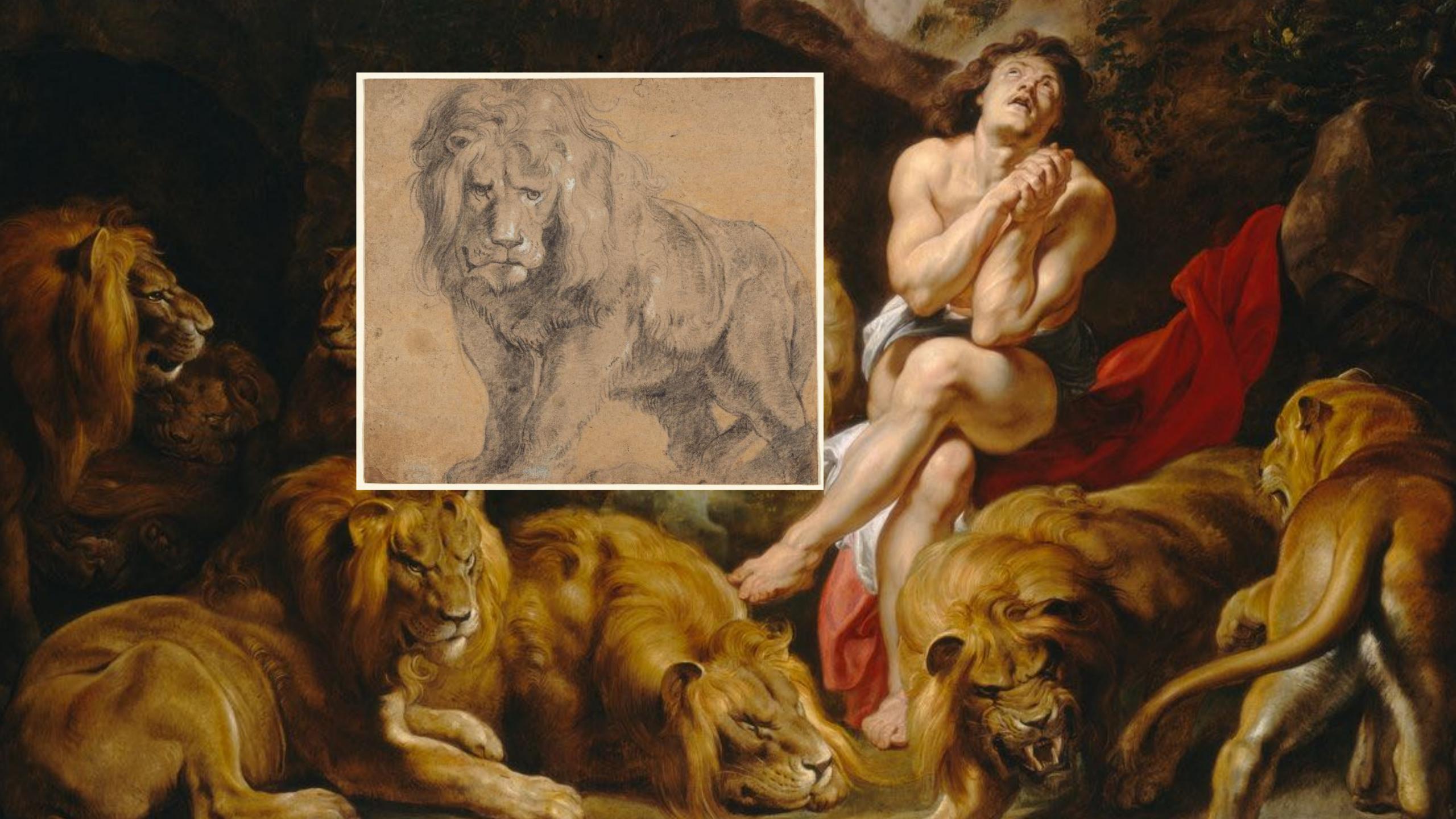

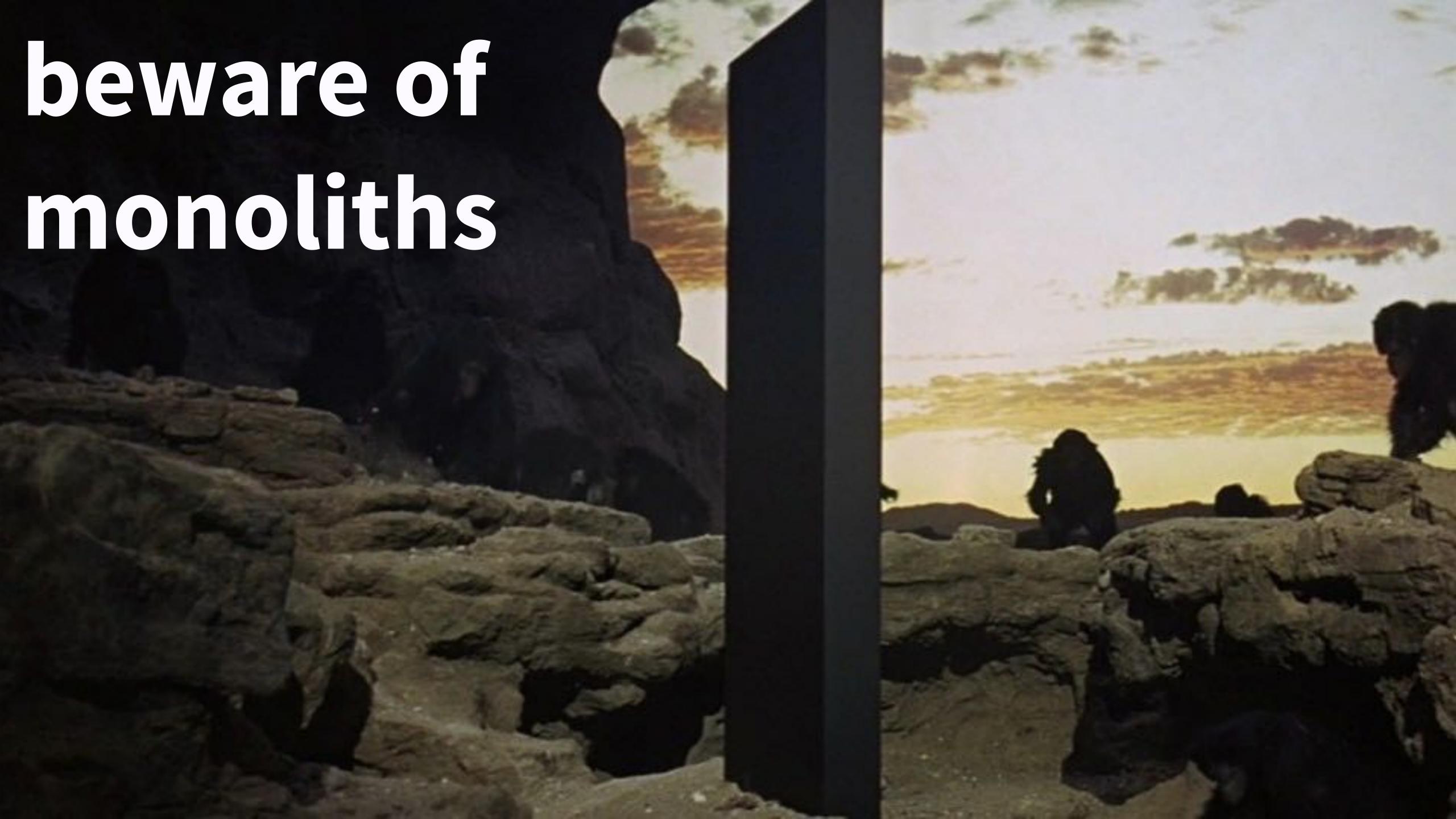

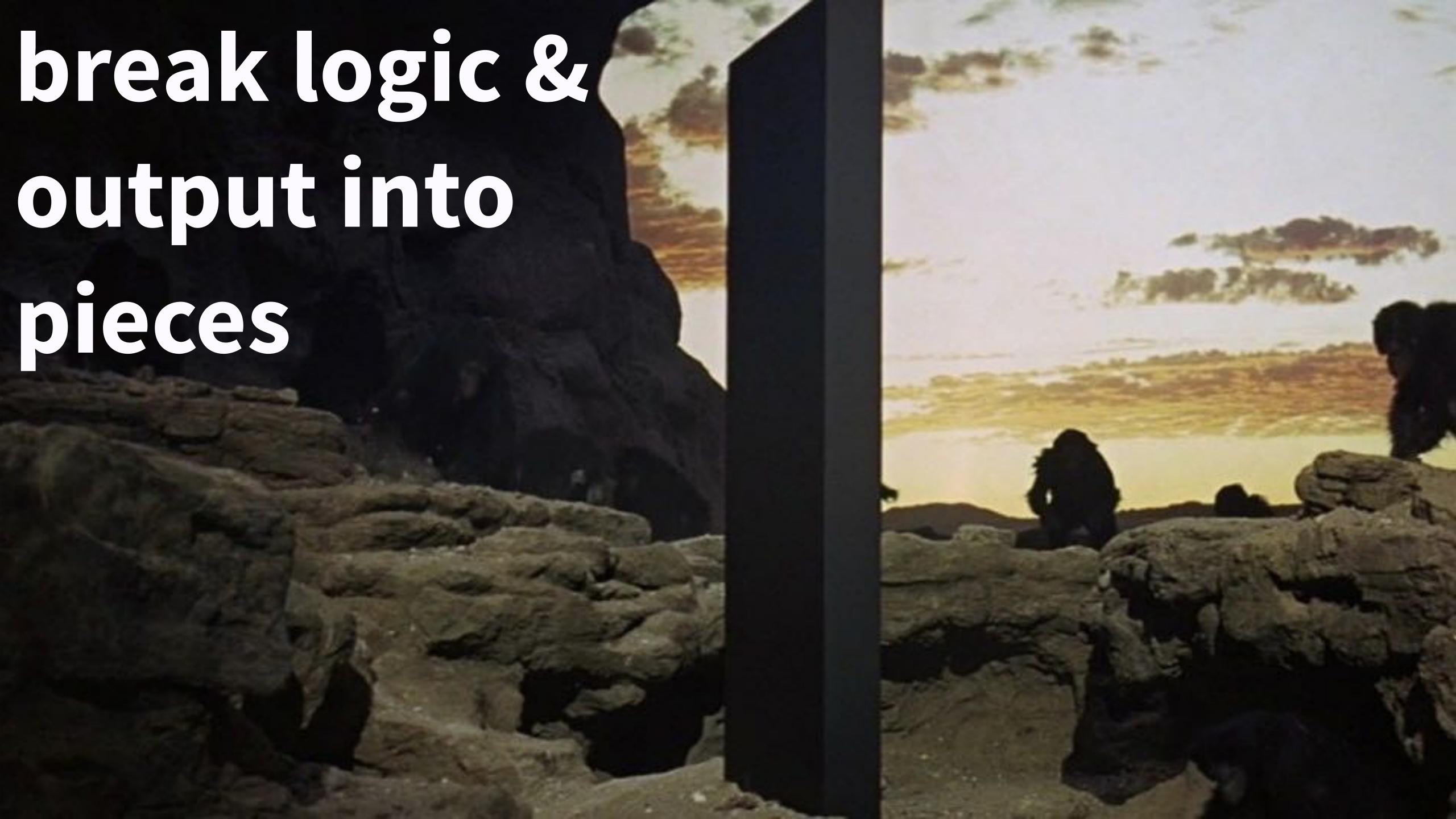

smell-test.R wrangle.R model.R make-figs.R report.Rmd

>>> everything.R

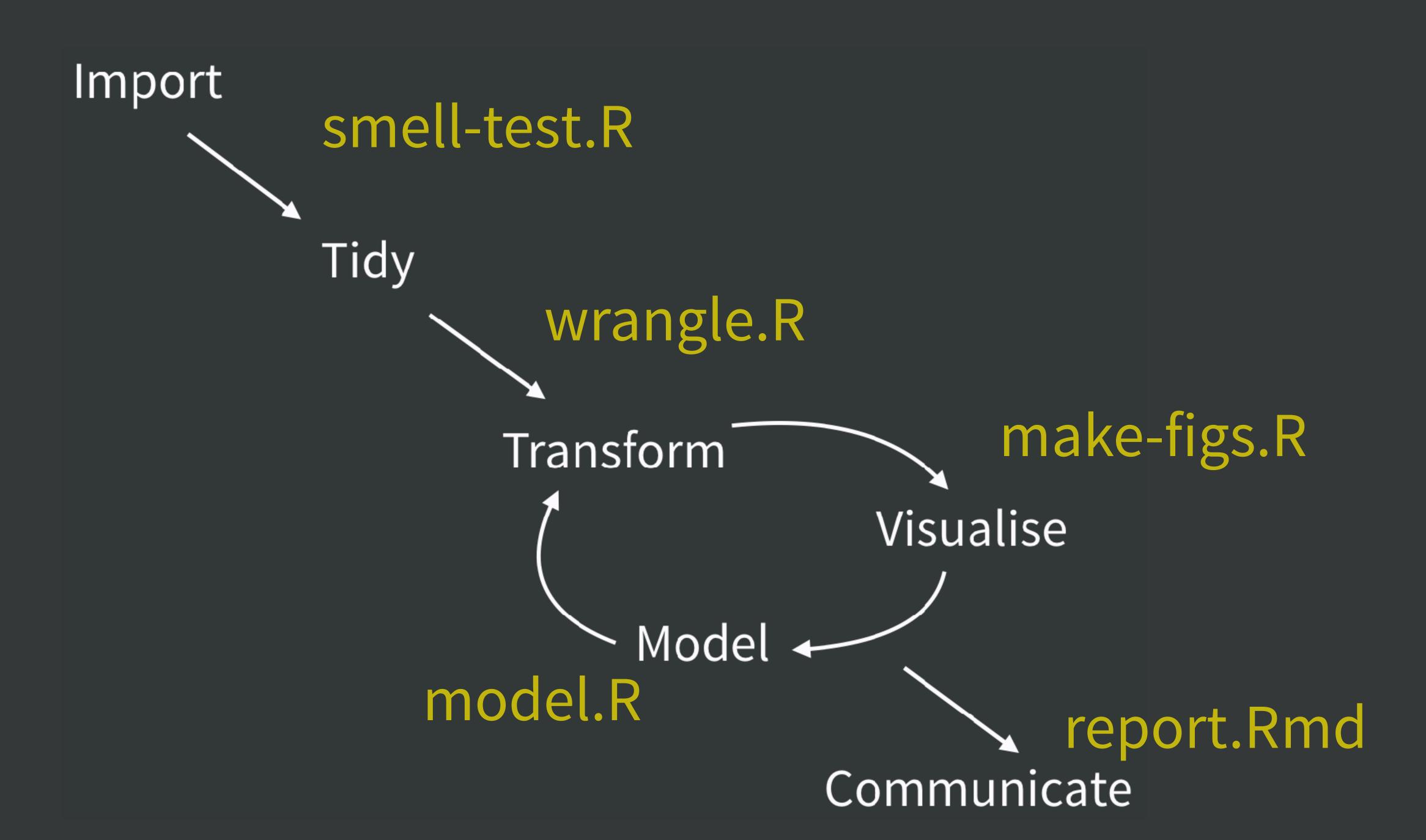

raw-data.xlsx
data.csv
fits.rds
ests.csv

>>> .Rdata

#### raw-data.xlsx

Import data.csv Tidy figs/hist.png figs/dot.png Transform Visualise Model fits.rds ests.csv Communicate

| Input    | Code         | Output      |
|----------|--------------|-------------|
| raw data | smell-test.R | wisdom      |
| raw data | wrangle.R    | data.csv    |
| data.csv | model.R      | fits.rds    |
|          |              | ests.csv    |
| data.csv | make-figs.R  | figs/*      |
| fits.rds |              |             |
| ests.csv |              |             |
| figs/*   | report.Rmd   | report.html |
| ests.csv |              | report.docx |
|          |              | report.pdf  |

# a humane API for your analysis

#### Practice "safe paths"

Use the here package to build paths inside a project.

Leave working directory at top-level at all times, during development.

Absolute paths are formed at runtime.

```
library(here)
#> here() starts at <snip, snip>/here-demo
system("tree")
#> .
#> ___ one
#> \( \bullet \two
#> awesome.txt
here("one", "two", "awesome.txt")
#> [1] "<snip, snip>/here-demo/one/two/awesome.txt"
cat(readLines(here("one", "two", "awesome.txt")))
#> OMG this is so awesome!
setwd(here("one"))
getwd()
#> [1] "<snip, snip>/here-demo/one"
here("one", "two", "awesome.txt")
#> [1] "<snip, snip>/here-demo/one/two/awesome.txt"
cat(readLines(here("one", "two", "awesome.txt")))
#> OMG this is so awesome!
```

ggsave(here("figs", "built-barchart.png"))

Works on my machine, works on yours!

Works even if working directory is in a sub-folder

Works for RStudio projects, Git repos, R packages, ...

Works with knitr / rmarkdown

Next challenge:

Refine and extend analysis of your libraries

Using Git and GitHub as you go

Practice safe paths

Put a humane API on this analysis

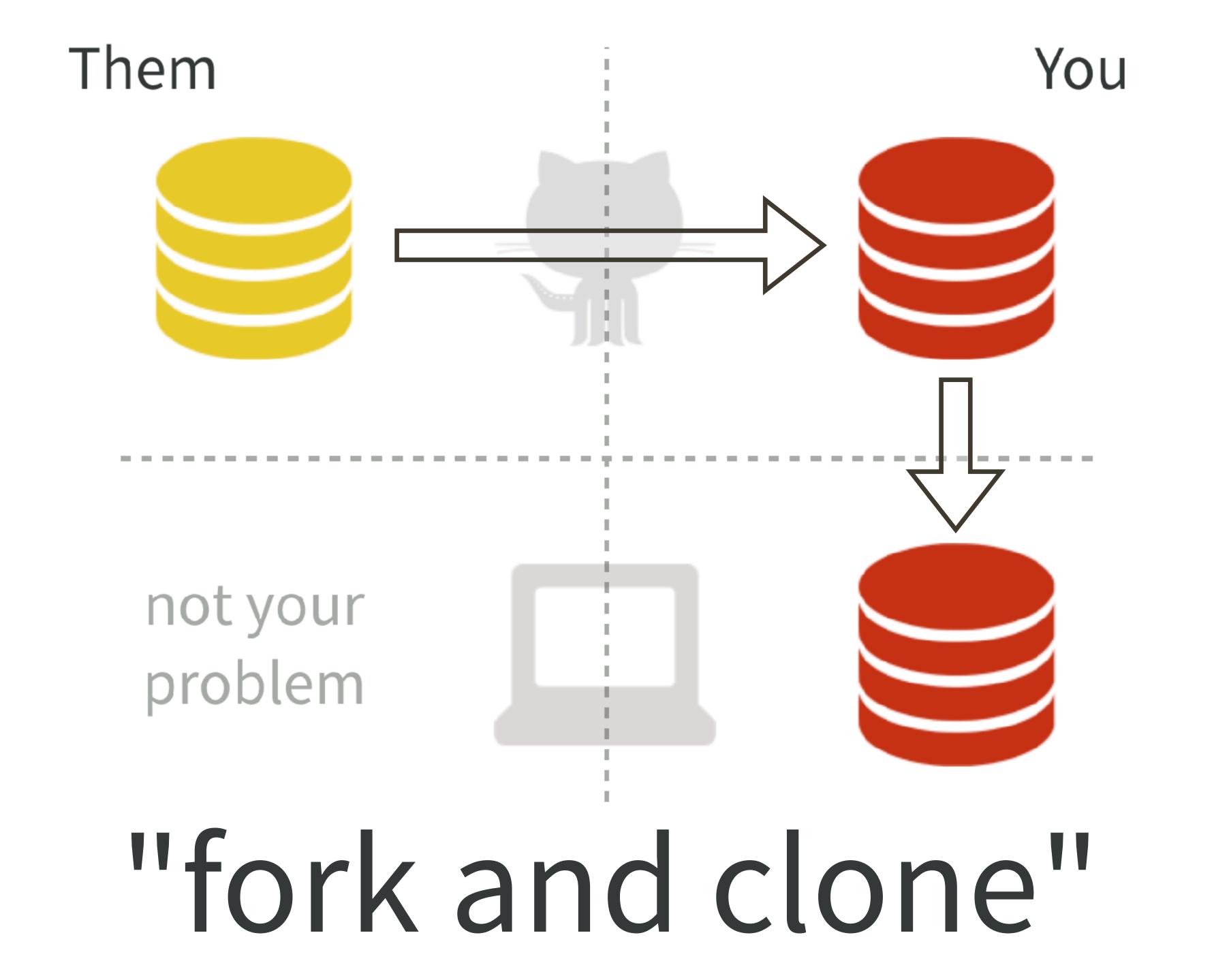

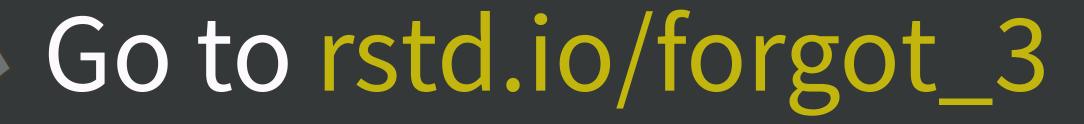

Go to rstd.io/forgot\_3
https://github.com/jennybc/packages-report

Fork it!

Create a new RStudio project from your fork

Open README.Rmd for your instructions See how far you can get!

#### work on challenge

debrief on challenge re: subdirectories, pseudo Makefiles, and anything else that surfaces

revisit slides we skipped yesterday re: naming things